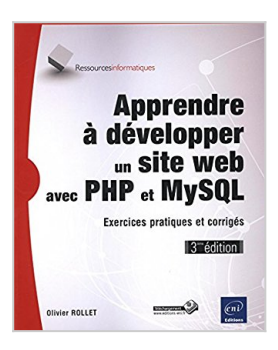

# **Apprendre à développer un site web avec PHP et MySQL - Exercices pratiques et corrigés (3ième édition)**

Olivier ROLLET

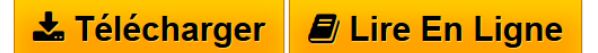

**Apprendre à développer un site web avec PHP et MySQL - Exercices pratiques et corrigés (3ième édition)** Olivier ROLLET

**[Download](http://bookspofr.club/fr/read.php?id=2746098261&src=fbs)** [Apprendre à développer un site web avec PHP et MySQL](http://bookspofr.club/fr/read.php?id=2746098261&src=fbs) [...pdf](http://bookspofr.club/fr/read.php?id=2746098261&src=fbs)

**[Read Online](http://bookspofr.club/fr/read.php?id=2746098261&src=fbs)** [Apprendre à développer un site web avec PHP et MySQ](http://bookspofr.club/fr/read.php?id=2746098261&src=fbs) [...pdf](http://bookspofr.club/fr/read.php?id=2746098261&src=fbs)

# **Apprendre à développer un site web avec PHP et MySQL - Exercices pratiques et corrigés (3ième édition)**

Olivier ROLLET

**Apprendre à développer un site web avec PHP et MySQL - Exercices pratiques et corrigés (3ième édition)** Olivier ROLLET

## **Téléchargez et lisez en ligne Apprendre à développer un site web avec PHP et MySQL - Exercices pratiques et corrigés (3ième édition) Olivier ROLLET**

#### 576 pages

### Présentation de l'éditeur

Ce livre s'adresse à un public de développeurs débutants connaissant déjà le HTML et les CSS et qui souhaitent bien comprendre le fonctionnement d'une application web pour créer leurs propres sites web dynamiques avec PHP et MySQL. Dans une première partie, le lecteur installera son environnement de développement EasyPHP puis découvrira les bases du langage PHP (en version 7 au moment de l'écriture), ses principales fonctions et structures de contrôles, ainsi que des explications sur la transmission des données entre les pages et sur la librairie graphique (les effets spéciaux sur une image). Ces apports théoriques sont accompagnés de nombreux exemples. Il en est de même dans la deuxième partie du livre, consacrée au langage SQL. Le lecteur découvrira ce qu'est une base de données MySQL et les différentes méthodes pour y accéder avec PHP (PDO, SQL Avancé) et comment assurer la sécurité de la base. Un chapitre est également consacré aux premiers pas sur la Programmation Orientée Objetet un autre à la gestion de la configuration et des performances. Pour que le lecteur puisse se forger une première expérience significative, l'auteur a préparé de nombreux exercices à la fin de chaque chapitre (exemples : comme créer un blog, une newsletter, un site de gestion...) et propose aussi leurs corrigés. Des éléments complémentaires sont en téléchargement sur le site www.editions-eni.fr. Biographie de l'auteur

Titulaire d'un diplôme d'ingénieur maître en Génie électrique et Informatique Industrielle, Olivier ROLLET a travaillé comme développeur sur de nombreux projets de sites web pendant 12 ans. Aujourd'hui formateur dans le domaine du développement autour des nouvelles technologies web, il connaît parfaitement les attentes des lecteurs néophytes et leur fournit un livre très opérationnel pour se lancer dans la création de sites web dynamiques.

Download and Read Online Apprendre à développer un site web avec PHP et MySQL - Exercices pratiques et corrigés (3ième édition) Olivier ROLLET #P4QH6Y0DUV9

Lire Apprendre à développer un site web avec PHP et MySQL - Exercices pratiques et corrigés (3ième édition) par Olivier ROLLET pour ebook en ligneApprendre à développer un site web avec PHP et MySQL - Exercices pratiques et corrigés (3ième édition) par Olivier ROLLET Téléchargement gratuit de PDF, livres audio, livres à lire, bons livres à lire, livres bon marché, bons livres, livres en ligne, livres en ligne, revues de livres epub, lecture de livres en ligne, livres à lire en ligne, bibliothèque en ligne, bons livres à lire, PDF Les meilleurs livres à lire, les meilleurs livres pour lire les livres Apprendre à développer un site web avec PHP et MySQL - Exercices pratiques et corrigés (3ième édition) par Olivier ROLLET à lire en ligne.Online Apprendre à développer un site web avec PHP et MySQL - Exercices pratiques et corrigés (3ième édition) par Olivier ROLLET ebook Téléchargement PDFApprendre à développer un site web avec PHP et MySQL - Exercices pratiques et corrigés (3ième édition) par Olivier ROLLET DocApprendre à développer un site web avec PHP et MySQL - Exercices pratiques et corrigés (3ième édition) par Olivier ROLLET MobipocketApprendre à développer un site web avec PHP et MySQL - Exercices pratiques et corrigés (3ième édition) par Olivier ROLLET EPub

### **P4QH6Y0DUV9P4QH6Y0DUV9P4QH6Y0DUV9**